# Cheatography

# Git Resume Cheat Sheet by [ahcanor](http://www.cheatography.com/ahcanor/) via [cheatography.com/52259/cs/14208/](http://www.cheatography.com/ahcanor/cheat-sheets/git-resume)

# **Config**

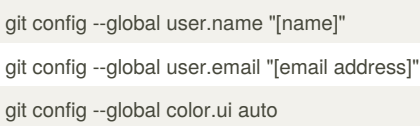

## **Init**

git init [dir-name]

git clone [url]

git remote add [origin] [url]

git remove -v (list of remote)

git remote remove [origin]

# **Stage**

git add [File|.|-A]

git status

git diff --staged

git commit [-m|--amend|-am] "texto" (Dont amend published commits)

# **Tag**

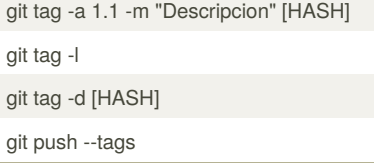

# **Log**

git log --graph|--oneline

git log -p file

git blame archivo

git reflog

# **Reset**

git reset --soft [HASH] (solo commit)

git reset --mixed [HASH] (solo commit y staging)

git reset --hard [HASH] (commit, staging y worktree)

git reset --hard HEAD (undone current work)

git reset HEAD (undone git add)

git checkout HEAD "file" (undone current work of file)

#### By **ahcanor**

[cheatography.com/ahcanor/](http://www.cheatography.com/ahcanor/)

# **Branch**

git branch "name" | git checkout -b "name" git branch [-av] (local and remote) git branch -m "old-name" "new-name" git checkout "HASH" (temp view of hash) git merge "branch2" (merge current-branch with branch2) git branch -d **Stash** git stash

git stash list

git stash apply

git stash drop

**Cherry Pick**

git cherry pick [HASH]

## **Fetch, pull, push**

git fetch origin [branch] git pull origin [branch]

git push -u origin branch

## **Search, rename**

git grep "hola mundo" [v2.x]

git mv [old-name] [new-name] (move o change name case-sensitive)

**Remove wrong files commited before gitignore**

git rm -r --cached .

git add .

git commit -m "Remover archivos accidentalmente agregados al commit antes de ser añadidos al .gitignore"

# **Keep folders**

touch .gitkeep

folder\_with\_tmp\_files/\*

!folder\_with\_tmp\_files/.gitkeep

# Published 5th January, 2018. Last updated 5th January, 2018. Page 1 of 1.

# **git-flow**

[apt|brew] install git-flow

git flow init

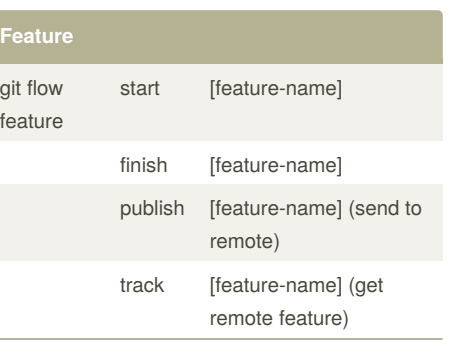

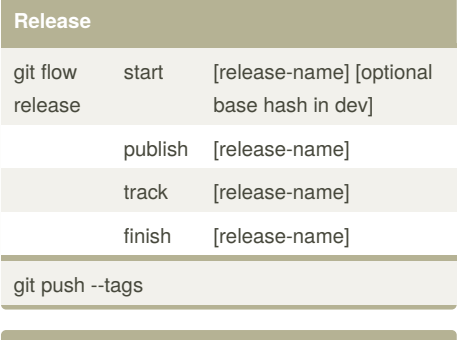

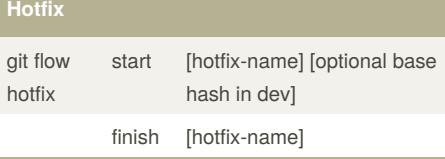

Sponsored by **CrosswordCheats.com** Learn to solve cryptic crosswords! <http://crosswordcheats.com>